## **RADIO TRIG TY91**

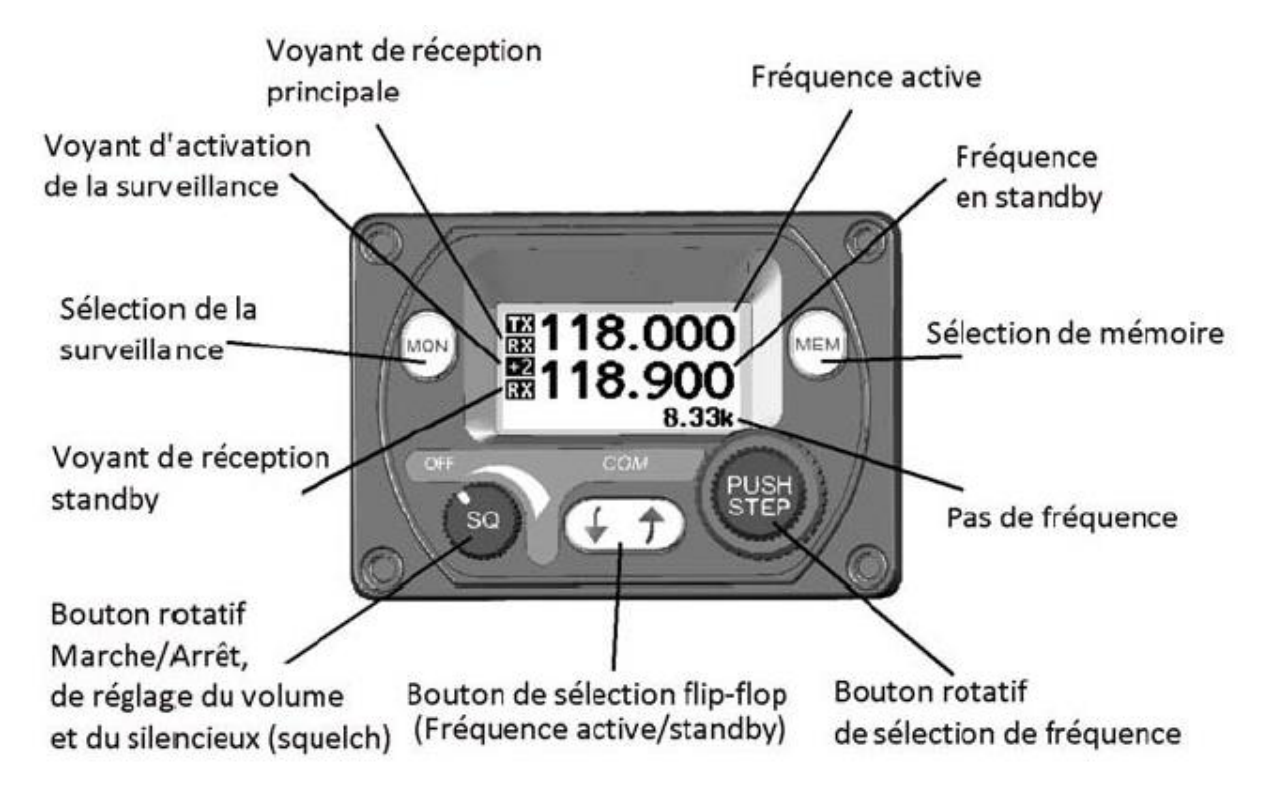

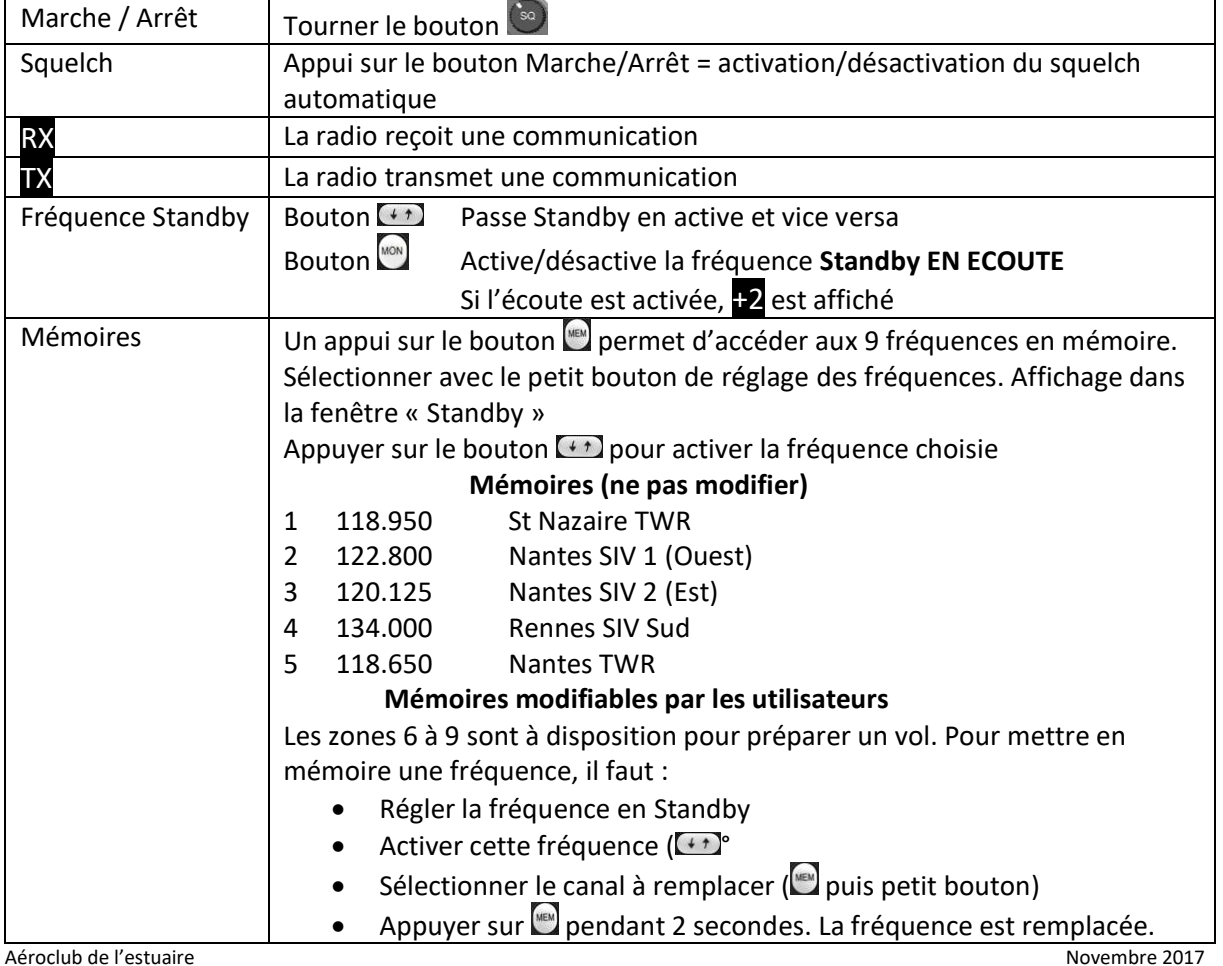